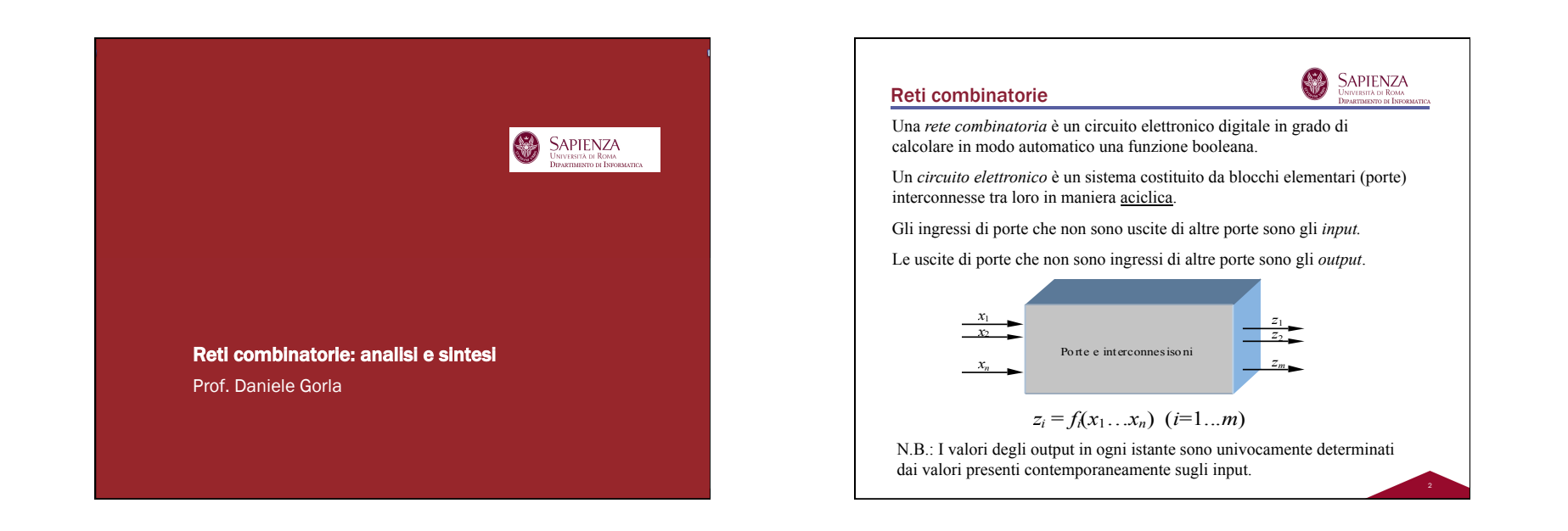

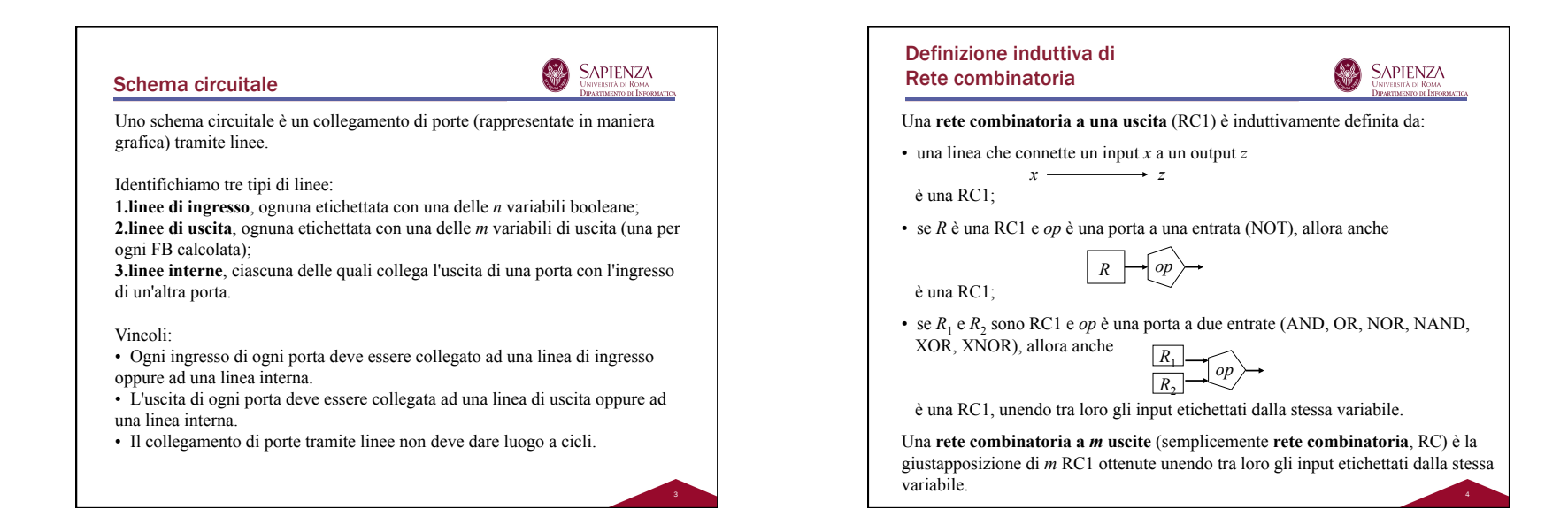

## Relazione tra EB e RC

稀 **SAPIENZA** iversità di Roma<br>artimento di Informatic

Per ogni EB esiste un'unica RC (in realtà, RC1) formata solo da porte NOT, AND e OR che la calcola.

## Procedimento:

1.Data una EB, rappresentala in modo gerarchico, mettendo più in alto gli operatori che vanno effettuati per ultimi; al livello più basso ci saranno le variabili

> → attenzione alle regole di precedenza tra gli operatori  $(7 > + > +)$

2.Ruotando a destra di 90° tale rappresentazione si ha la struttura della RC, con gli input più a sinistra e l'output più a destra

3.Basta trasformare ogni operatore nella porta corrispondente e collegare con una linea di ingresso le entità a livello inferiore a quella di livello immediatamente superiore (che è sempre una porta)

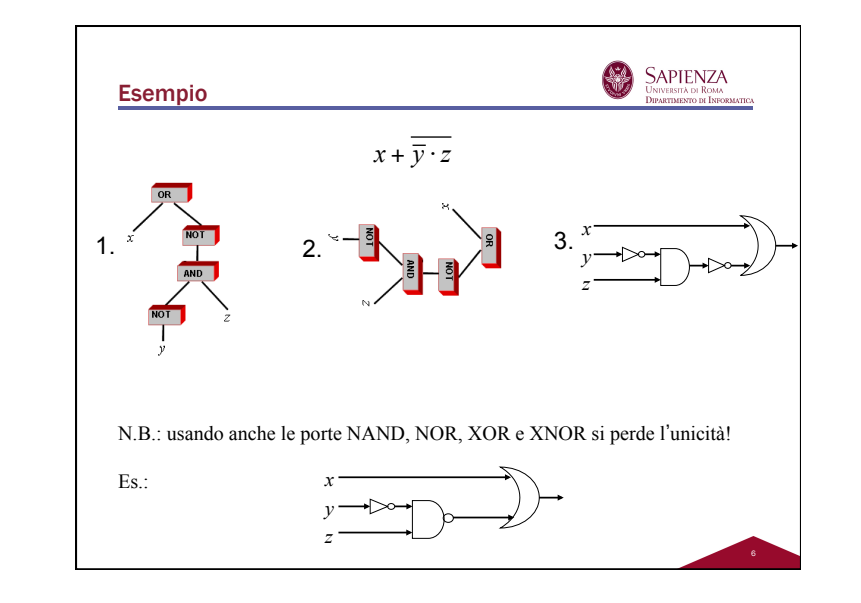

## Relazioni tra RC e EB

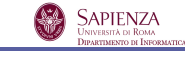

5

Per ogni RC a *m* uscite esiste un'*m*-pla di EB che la descrive; tale *m*-pla è unica a meno di ridenominazione delle variabili associate agli input della RC

## Procedimento:

1.Assegna una variabile distinta ad ogni input

2.Per ogni porta con ingressi assegnati ad una EB, associa all'uscita la EB risultante dall'operazione della porta sugli ingressi

3.Itera finché tutti gli output non sono assegnati a una EB

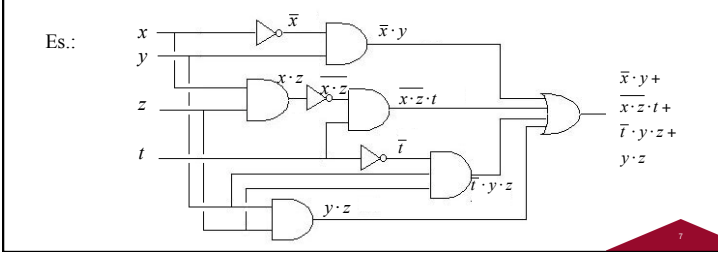

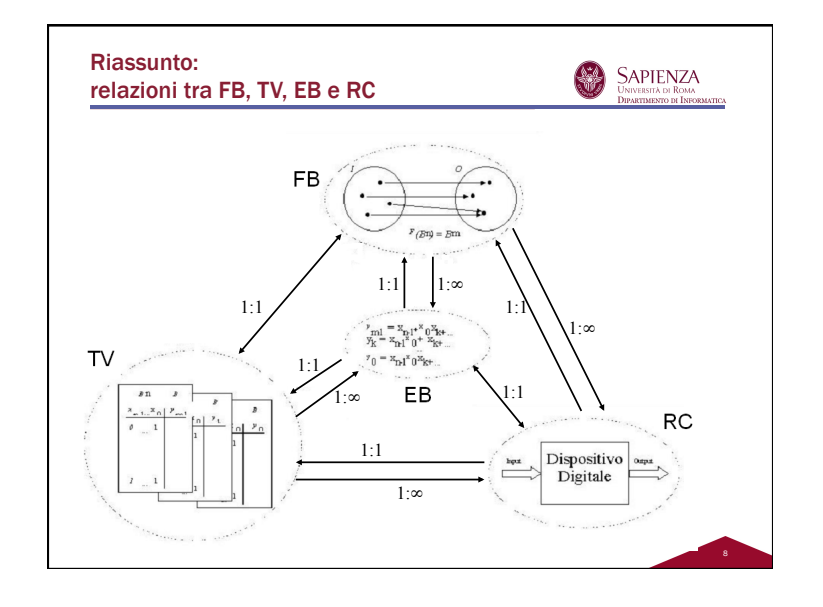

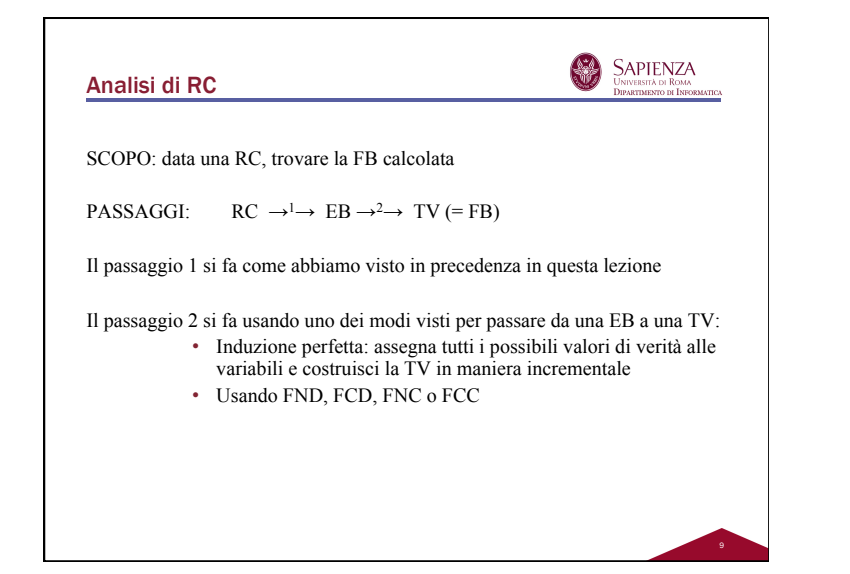

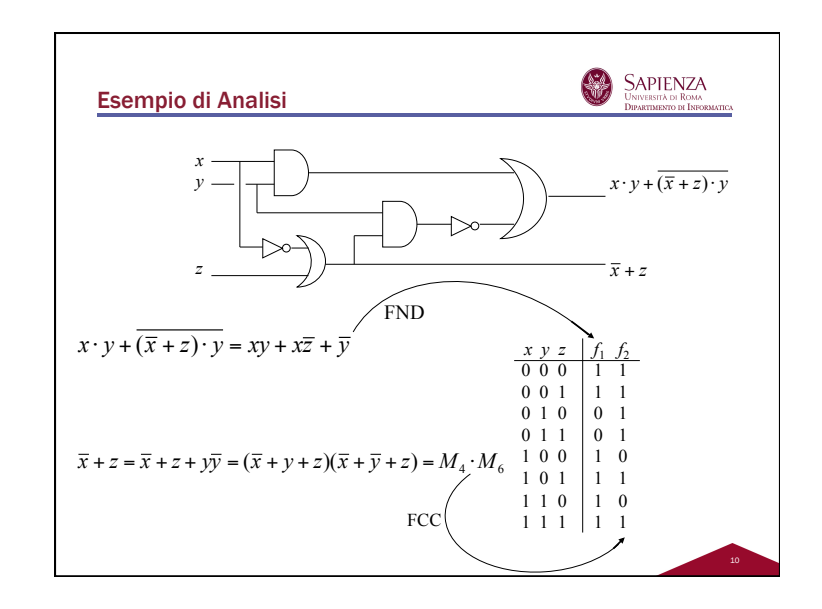

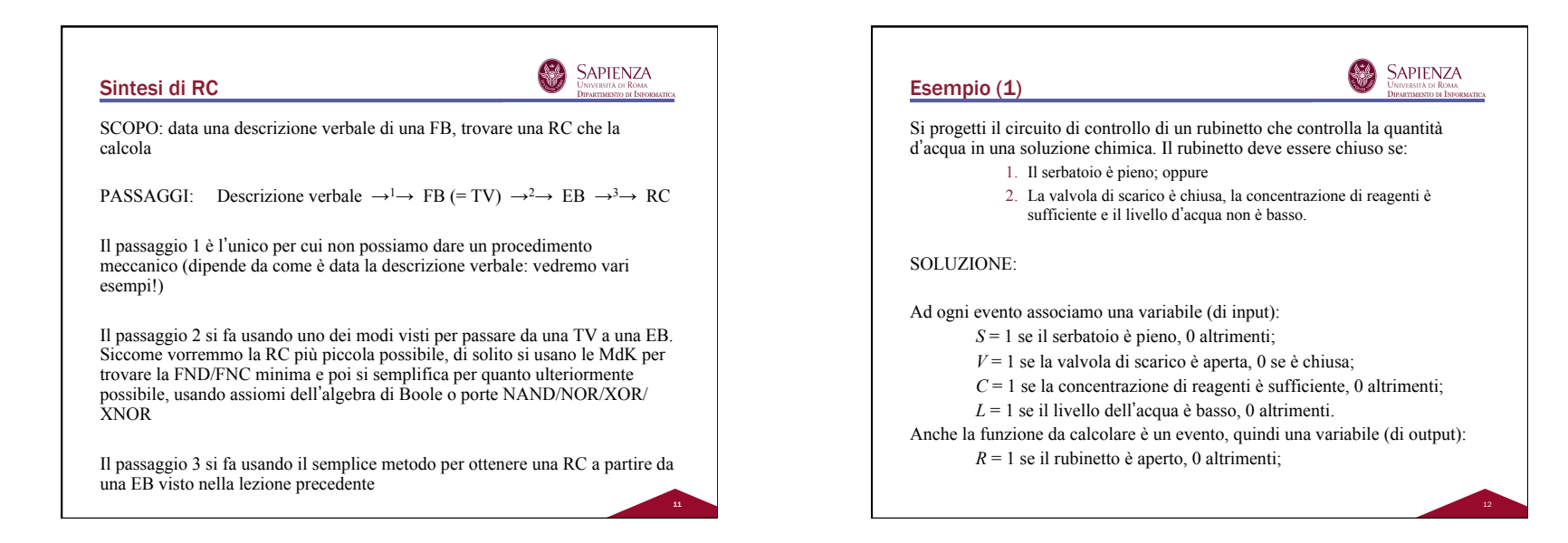

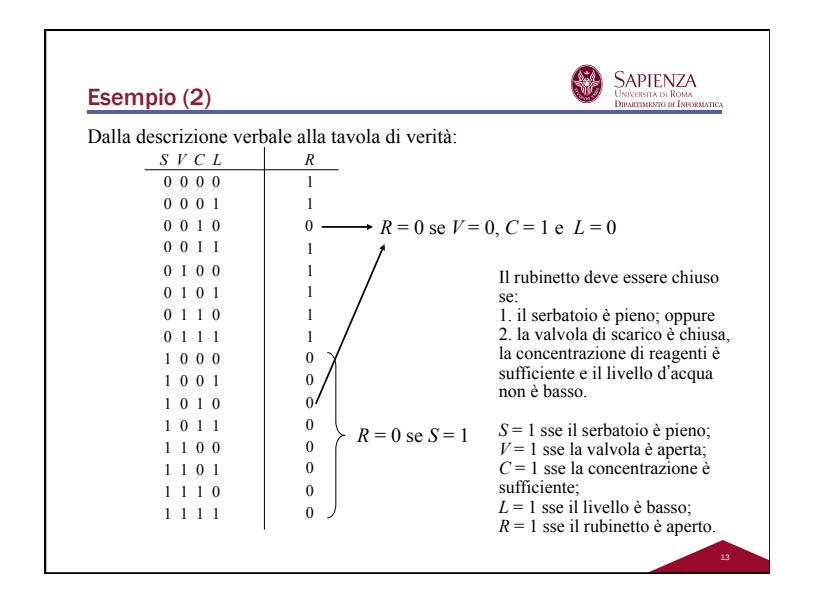

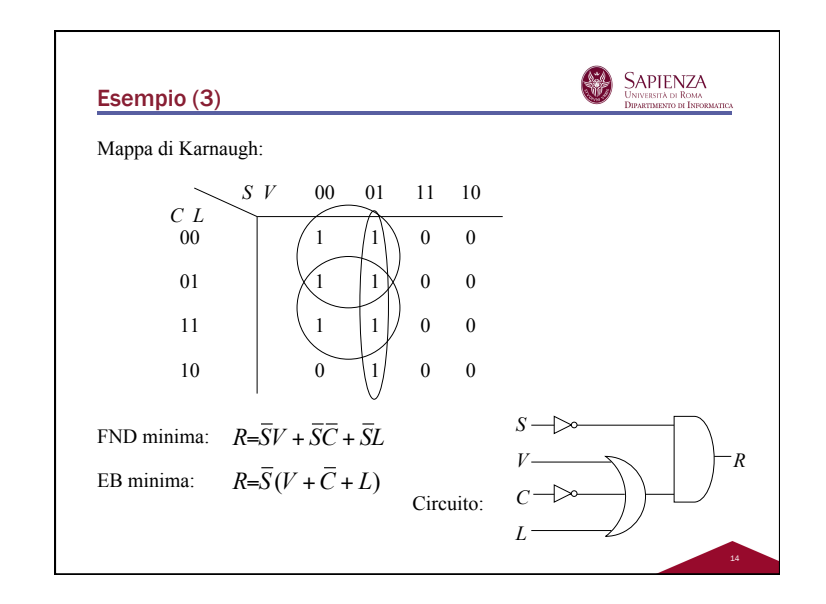

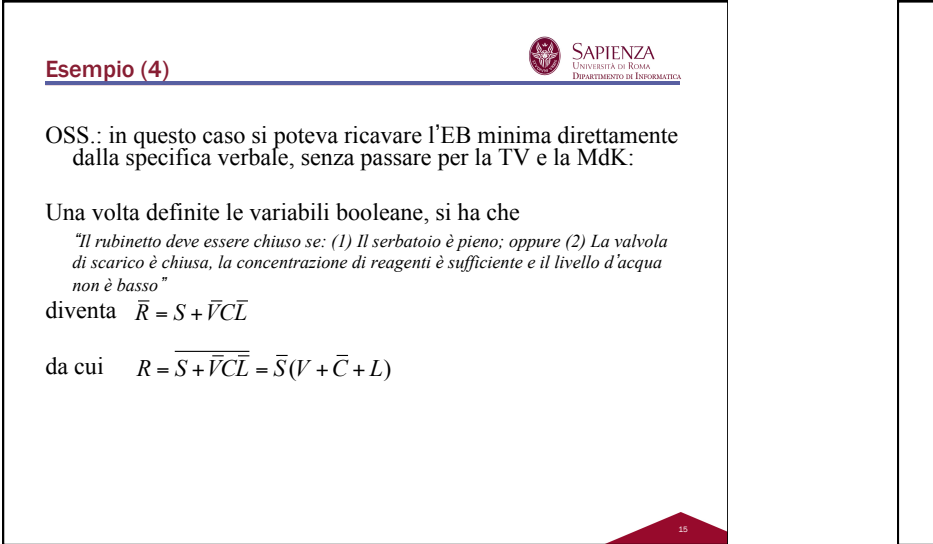

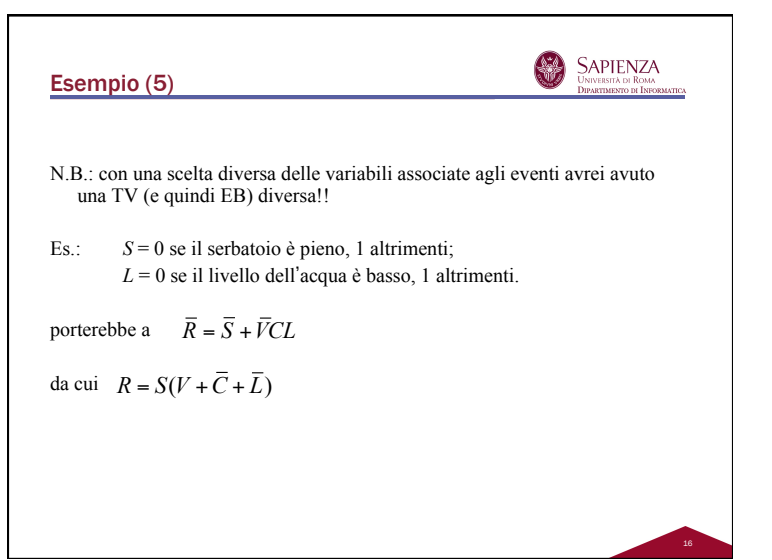

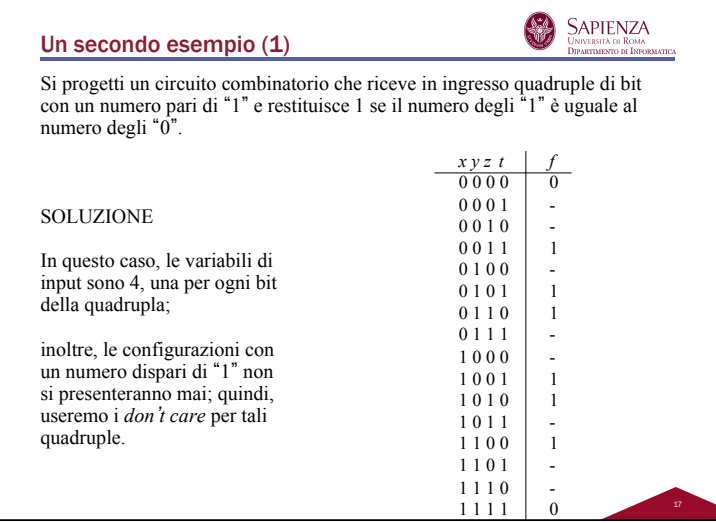

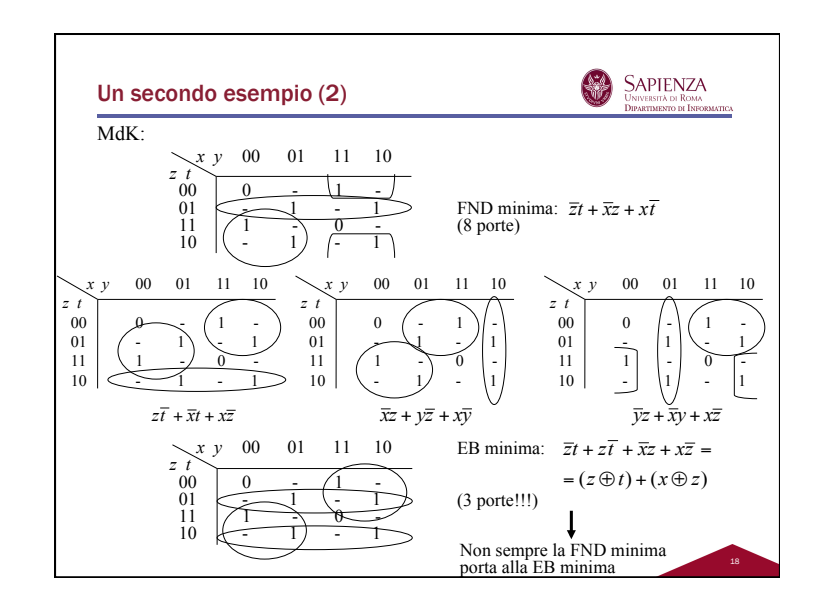